# **CHAPTER 20** *FTP*

## **20.1 MULTIPLE-CHOICE QUESTIONS**

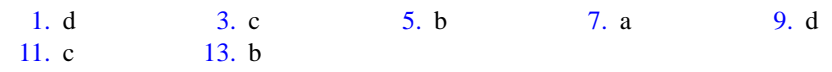

## **20.2 EXERCISES**

- 15. If the control connection is accidentally severed during an FTP transfer, there would be no problem until the transfer completed and the client attempted to send another command.
- 17. There should be limitations on anonymous FTP because it is unwise to grant complete access to a system to just anyone. If the commands that an anonymous user could use were not limited, that user could do great damage to the file system (e.g., erase it completely)
- 19. See [Figure 20.1.](#page-1-0)
- 21. See [Figure 20.2.](#page-1-1)
- 23. Server to Client: 220 (Service Ready)

Client to Server: USER forouzan

Server to Client: 331 (User name OK, password is needed)

Client to Server: PASS xxxx

Server to Client: 230 (User login OK)

Client to Server: PASV

(Server opens a passive socket)

Server to Client: 227 (Entering passive mode. Here's the socket address)

(Client issues an active open to the returned socket address)

Client to Server: LIST /usr/user/report

Server to Client: 125 (Data connection open. Data transfer will start shortly)

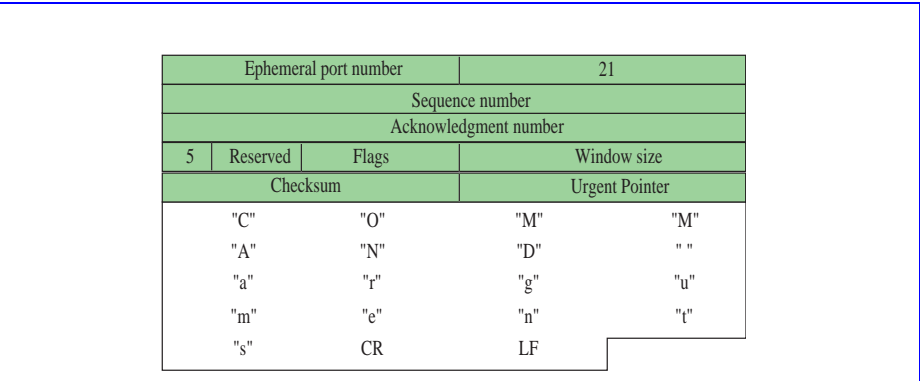

#### <span id="page-1-0"></span>**Figure 20.1** *Exercise 19*

<span id="page-1-1"></span>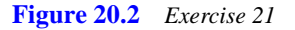

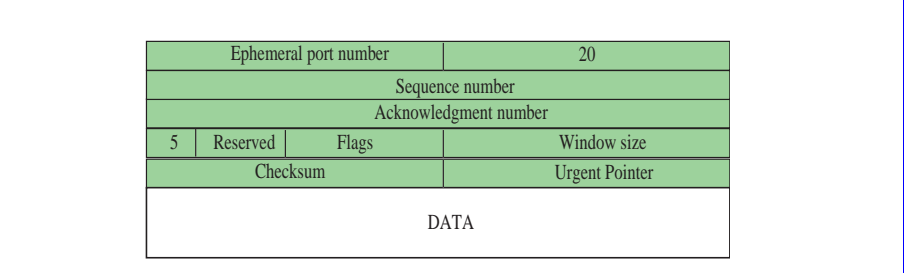

< Data transfer from Server to Client >

Server to Client: 226 (Closing data connection) Client to Server: QUIT Server to Client: 221 (Service Closing)

25. Server to Client: 220 (Service Ready)

Client to Server: USER forouzan

Server to Client: 331 (User name OK, password is needed)

Client to Server: PASS xxxx

Server to Client: 230 (User login OK)

(Client opens a passive socket)

Client to Server: PORT 8888

(Server issues an active open to the returned port)

Server to Client: 150 (File status OK. Data connection will be open shortly)

Client to Server: RETR /usr/user/report

Server to Client: 250 (Requested file action OK)

< Data transfer from Server to Client >

Server to Client: 226 (Closing data connection) Client to Server: QUIT Server to Client: 221 (Service Closing) 27. Server to Client: 220 (Service Ready) Client to Server: USER forouzan Server to Client: 331 (User name OK, password is needed) Client to Server: PASS xxxx Server to Client: 230 (User login OK) Client to Server: NOOP Server to Client: 211 (System status or help reply) Client to Server: QUIT Server to Client: 221 (Service Closing) 29. % ftp mcGraw.com Connected to mcGraw.com Server to Client: 220 (Service Ready) Client to Server: USER forouzan Server to Client: 331 (User name OK, password is needed) Client to Server: PASS xxxx Server to Client: 230 (User login OK) Client to Server: MKD /usr/usrs/letters/Jan Server to Client: 200 (Command OK) 31. % ftp mcGraw.com Connected to mcGraw.com Server to Client: 220 (Service Ready) Client to Server: USER forouzan Server to Client: 331 (User name OK, password is needed) Client to Server: PASS xxxx Server to Client: 230 (User login OK) Client to Server: PWD Server to Client: 212 (Directory status) /usr/users/forouzan Client to Server: RNFR /usr/usrs/reprot/file1 Server to Client: 200 (Command OK) Client to Server: RNTO /usr/usrs/letters/file1 Server to Client: 200 (Command OK)

### 33. See Table 20.1.

| <b>UNIX</b>    | <b>TCP/IP</b> | <b>UNIX</b>     | <b>TCP/IP</b>        | <b>UNIX</b> | <b>TCP/IP</b> |
|----------------|---------------|-----------------|----------------------|-------------|---------------|
| Ţ              | No Equivalent | \$              | No Equivalent        | account     | No Equivalent |
| append         | <b>APPE</b>   | ascii           | TYPE A               | bell        | No Equivalent |
| binary         | TYPE I        | bye             | <b>OUIT</b>          | case        | No Equivalent |
| cd             | <b>CWD</b>    | cdup            | <b>CDUP</b>          | close       | QUIT          |
| cr             | TYPE N        | delete          | <b>DELE</b>          | debug       | No Equivalent |
| dir            | <b>LIST</b>   | discount        | No Equivalent        | form        | <b>STRU</b>   |
| get            | <b>RETR</b>   | glob            | No Equivalent        | hash        | No Equivalent |
| help           | <b>HELP</b>   | lcd             | No Equivalent        | $\log$      | <b>LIST</b>   |
| macdef         | No Equivalent | mdelete         | DELE                 | mdir        | <b>LIST</b>   |
| mget           | <b>RETR</b>   | mkdir           | <b>MKD</b>           | mls         | <b>LIST</b>   |
| mode           | <b>MODE</b>   | mput            | No Equivalent        | nmap        | No Equivalent |
| ntrans         | No Equivalent | open            | $ftp <$ hostname $>$ | prompt      | No Equivalent |
| proxy          | No Equivalent | sendport        | <b>PORT</b>          | put         | <b>STOR</b>   |
| pwd            | <b>PWD</b>    | quit            | OUIT                 | quote       | No Equivalent |
| recy           | <b>RETR</b>   | remote-<br>help | <b>HELP</b>          | rename      | RNFR, RNTO    |
| reset          | <b>REIN</b>   | rmdir           | <b>RMD</b>           | runique     | <b>STOU</b>   |
| send           | <b>STOR</b>   | status          | <b>NOOP</b>          | struct      | <b>STRUR</b>  |
| sunique        | <b>STOU</b>   | tenex           | No Equivalent        | trace       | No Equivalent |
| type           | <b>TYPE</b>   | user            | <b>USER</b>          | verbose     | No Equivalent |
| $\overline{?}$ | <b>HELP</b>   |                 |                      |             |               |

<span id="page-3-0"></span>Table 20.1 FTP commands in UNIX and TCP/IP